### **ELG4177 - DIGITAL SIGNAL PROCESSING Lab4**

By:Hitham Jleed

<http://www.site.uottawa.ca/~hjlee103/>

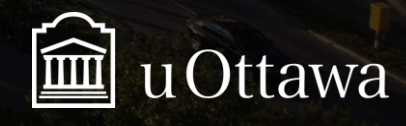

© H. Jleed: 2018 ~

Assignment 04

# WINDOWING

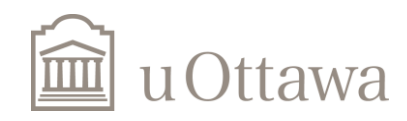

## **Useful Wiki References' links**

#### •[The Rectangular Window](https://ccrma.stanford.edu/~jos/sasp/Rectangular_Window.html)

- [Side Lobes](https://ccrma.stanford.edu/~jos/sasp/Rectangular_Window_Side_Lobes.html)
- **[Summary](https://ccrma.stanford.edu/~jos/sasp/Rectangular_Window_Summary.html)**
- •[Generalized Hamming Window Family](https://ccrma.stanford.edu/~jos/sasp/Generalized_Hamming_Window_Family.html)
	- [Hann or Hanning](https://ccrma.stanford.edu/~jos/sasp/Hann_Hanning_Raised_Cosine.html) or Raised Cosine
	- Matlab [for the Hann Window](https://ccrma.stanford.edu/~jos/sasp/Matlab_Hann_Window.html)
	- [Hamming Window](https://ccrma.stanford.edu/~jos/sasp/Hamming_Window.html)
	- Matlab [for the Hamming Window](https://ccrma.stanford.edu/~jos/sasp/Matlab_Hamming_Window.html)
- •[Blackman-Harris Window Family](https://ccrma.stanford.edu/~jos/sasp/Blackman_Harris_Window_Family.html)
	- [Blackman Window Family](https://ccrma.stanford.edu/~jos/sasp/Blackman_Window_Family.html)
	- [Classic Blackman](https://ccrma.stanford.edu/~jos/sasp/Classic_Blackman.html)
	- Matlab [for the Classic Blackman Window](https://ccrma.stanford.edu/~jos/sasp/Matlab_Classic_Blackman_Window.html)
- •[Kaiser Window](https://ccrma.stanford.edu/~jos/sasp/Kaiser_Window.html)
	- [Kaiser Window Beta Parameter](https://ccrma.stanford.edu/~jos/sasp/Kaiser_Window_Beta_Parameter.html)
	- [Kaiser Windows and Transforms](https://ccrma.stanford.edu/~jos/sasp/Kaiser_Windows_Transforms.html)
- [Windowing Functions to Eliminate Spectral Leakage \(Matlab\)](http://digitalsoundandmusic.com/2-3-11-windowing-functions-to-eliminate-spectral-leakage/)

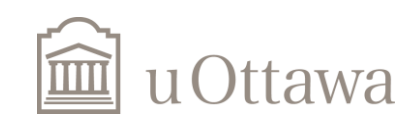

### **Rectangular Window**

h(n)=  $d(n - M)$ , n = 0, 1, . . . , N - 1

- Pick an odd length  $N = 2M + 1$ , and let  $M = (N 1)/2$ .
- Calculate the N coefficients d(k) from Eq. (10.1.7), and
- Make them causal by the delay (10.1.10).

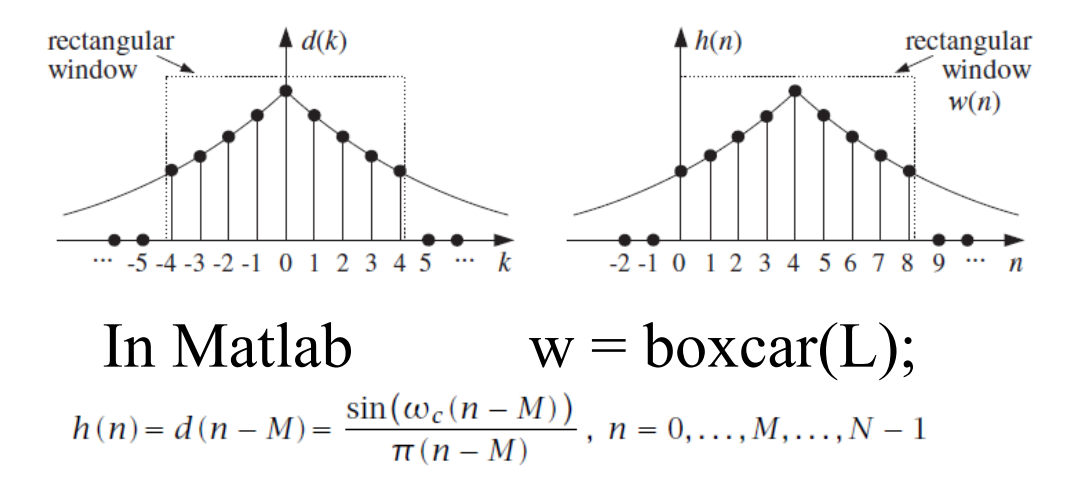

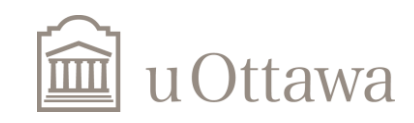

 $\degree$  H. Jleed: 2018  $\sim$ 

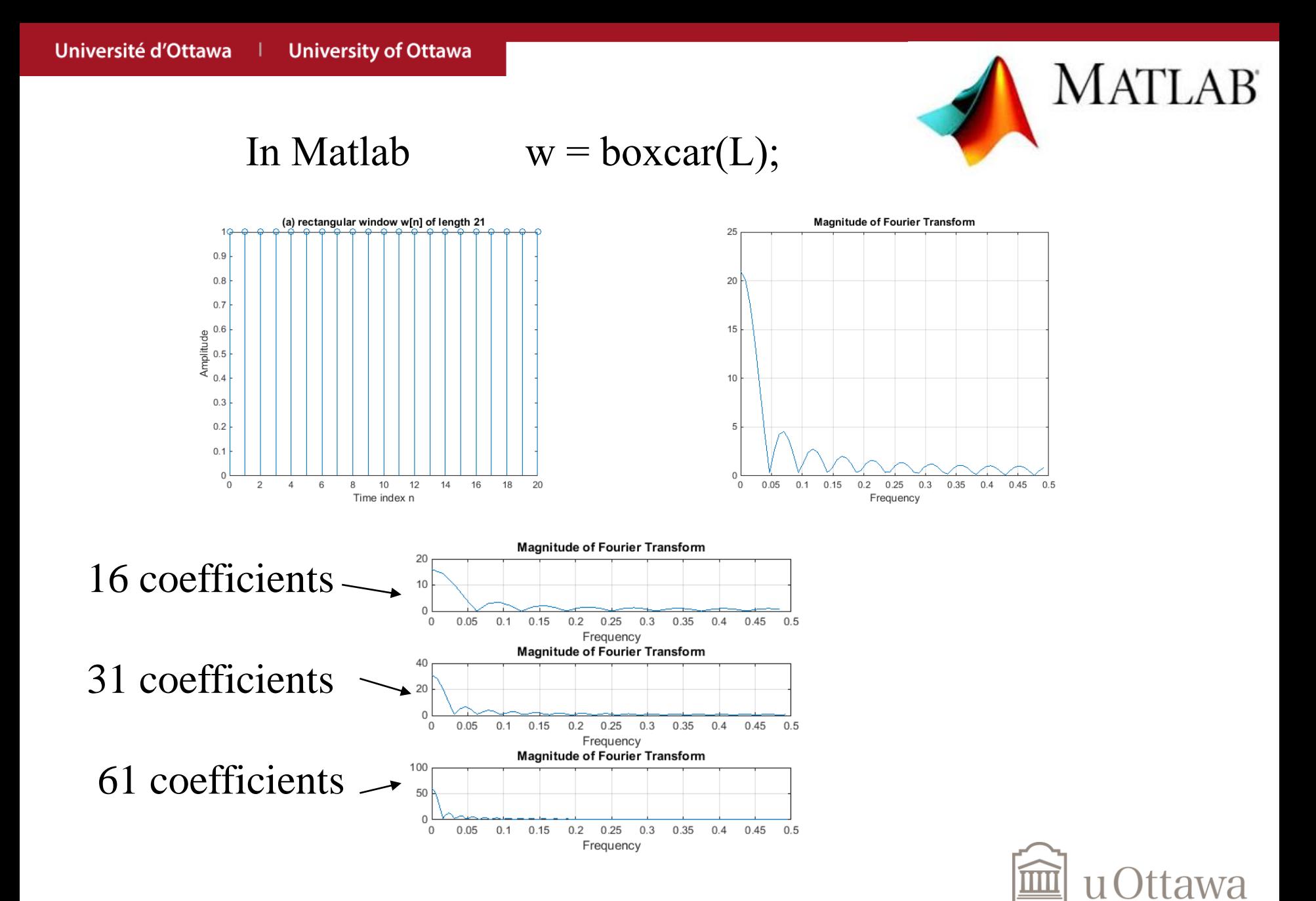

### **triangular window (Bartlett window)**

Bartlett or triangular window:

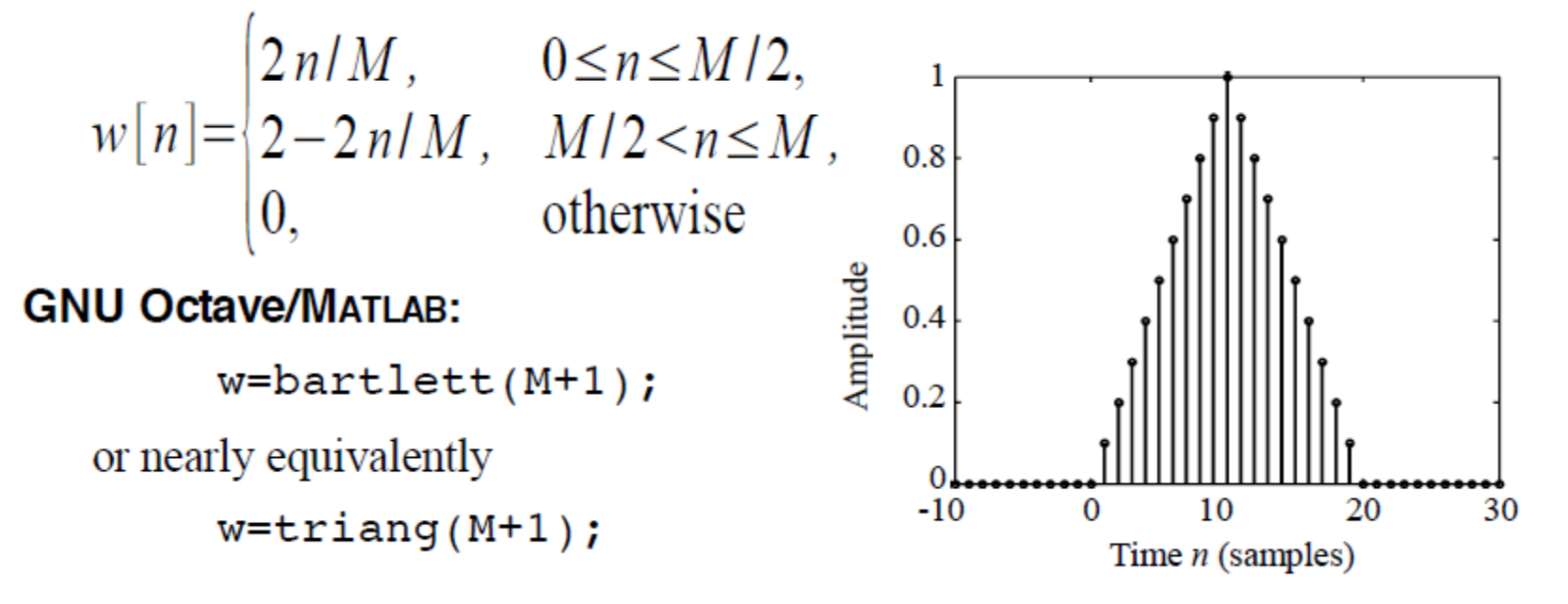

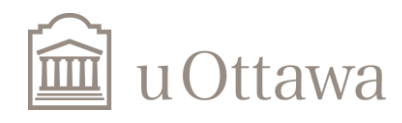

### **Hamming, Hann & blackman Windows**

$$
w[n] = \begin{cases} \alpha - (1 - \alpha) \cos\left(\frac{2n\pi}{M}\right), & 0 \le n \le M \\ 0, & \text{otherwise} \end{cases}
$$

If  $\alpha$  = 0.54 it is a *Hamming window*.

If  $\alpha$  = 0.5 it is a von Hann or raised cosine window.

Blackman window:

$$
w[n] = \begin{cases} 0.42 - 0.5 \cos\left(\frac{2\pi n}{M}\right) + 0.08 \cos\left(\frac{4\pi n}{M}\right) & 0 \le n \le M \\ 0, & \text{otherwise} \end{cases}
$$

GNU Octave/ **MATLAB:**  $w=$ hamming(M+1);  $w=$ hann $(M+1);$ w=blackman(M+1);

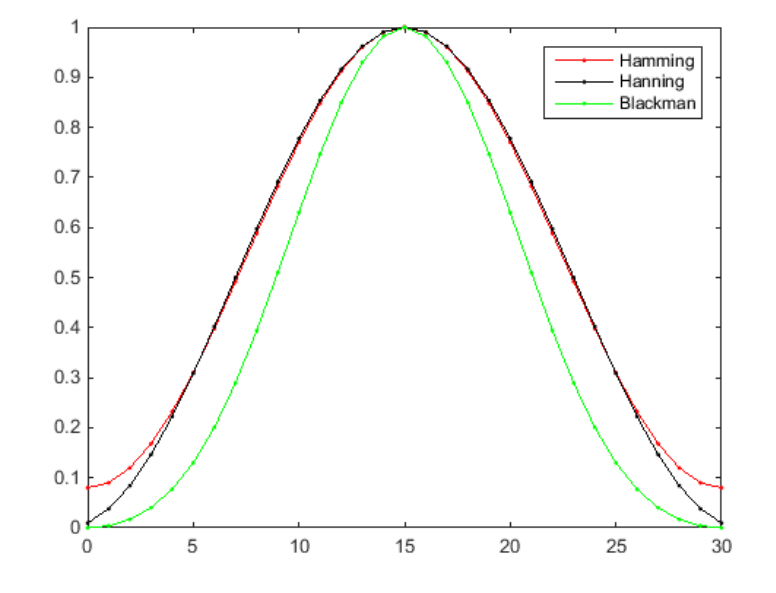

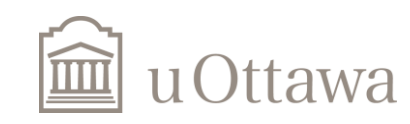

## **Kaiser Window**

Kaiser window:

$$
w[n] = \begin{cases} \frac{I_0 \left[\beta \sqrt{1 - ((2n - M)/M)^2}\right]}{I_0(\beta)} & 0 \le n \le M \\ 0, & \text{otherwise} \end{cases}
$$

where  $I_0(x)$  is the 0<sup>th</sup>-order modified **Bessel function** of the first kind.

**GNU Octave/MATLAB:**  $w = kaiser(M+1, beta)$ ;

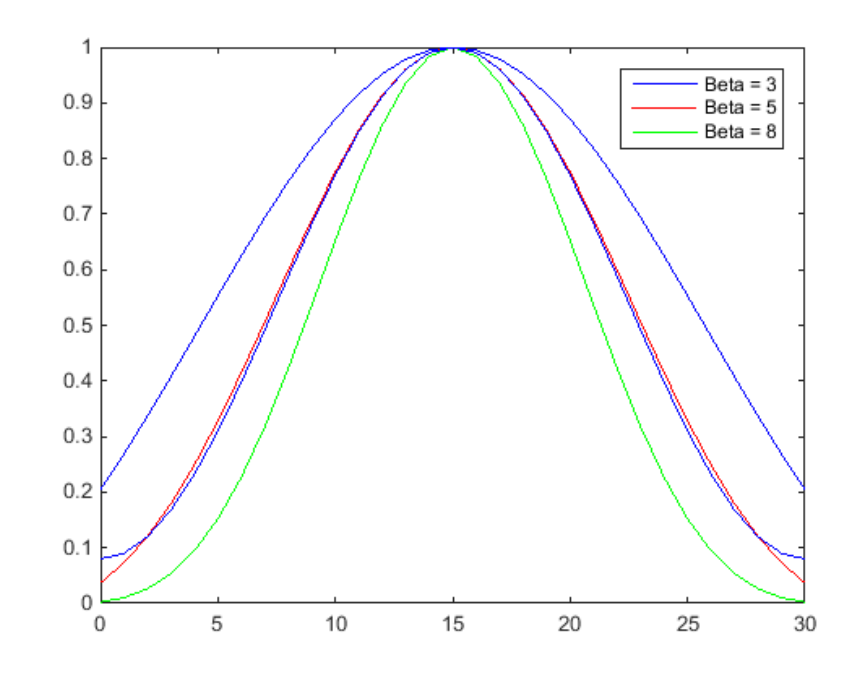

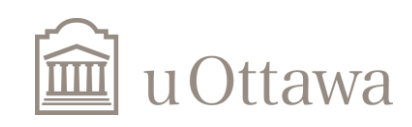

### Physical Resolution: **Effect of Windowing** Computational Resolution: **Effect of Spectral Sampling**

-Physical Resolution is caused by a windowing operation (L)

**University of Ottawa** 

Université d'Ottawa

-Computational Resolution is caused by the DFT/FFT sampling of the DTFT  $(N)$ 

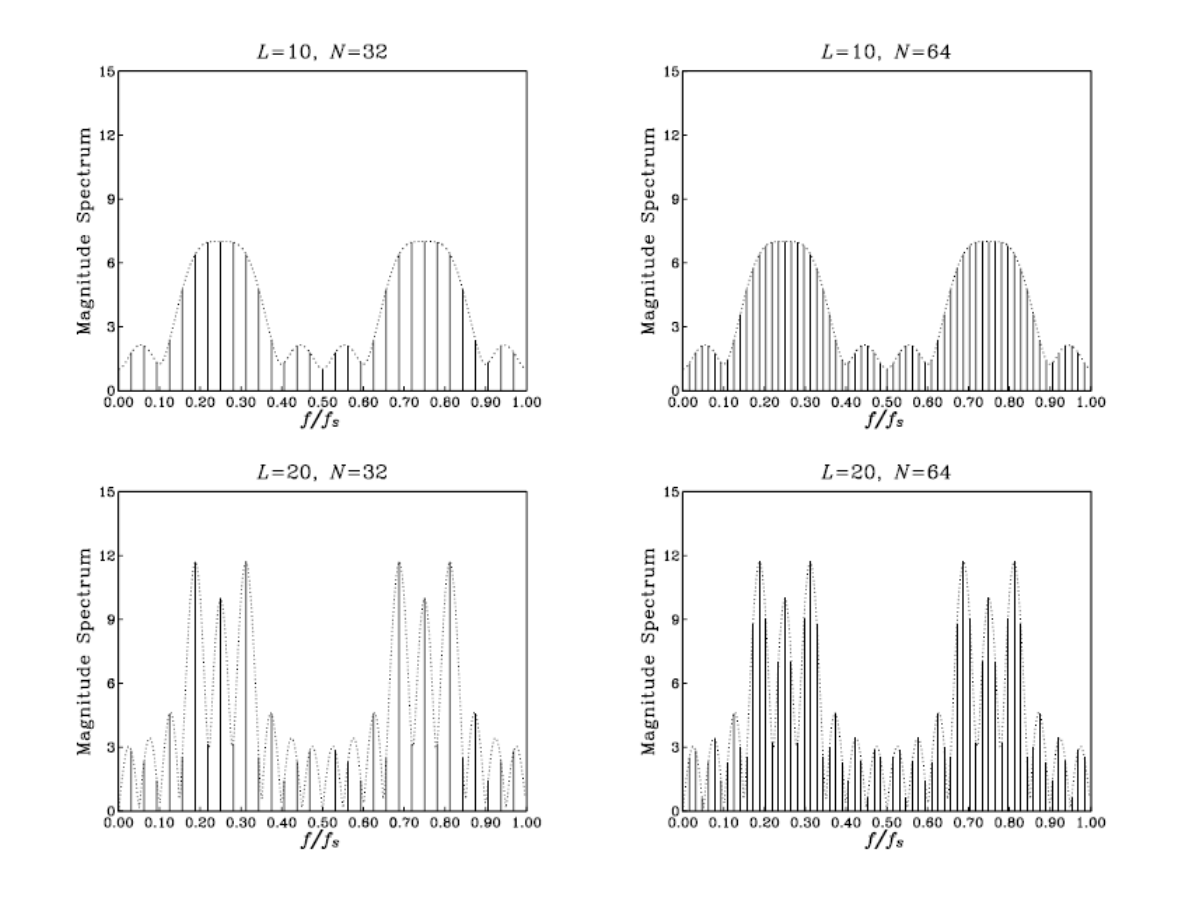

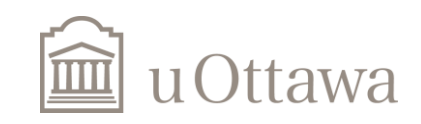

#### **Effect of Windowing (Physical Resolution)**

The sidelobes are between the zeros of  $W(\omega)$ , which are the zeros of the numerator  $\sin(\omega L/2) = 0$ , that is,  $\omega = 2\pi k/L$ , for  $k = \pm 1, \pm 2, \dots$  (with  $k = 0$  excluded).

The mainlobe peak at DC dominates the spectrum, because  $w(n)$  is essentially a DC signal, except when it cuts off at its endpoints. The higher frequency components that have "leaked" away from DC and lie under the sidelobes represent the sharp transitions of  $w(n)$  at the endpoints.

The width of the mainlobe can be defined in different ways. For example, we may take it to be the width of the base,  $4\pi/L$ , or, take it to be the 3-dB width, that is, where  $|W(\omega)|^2$  drops by 1/2. For simplicity, we will define it to be *half* the base width, that is, in units of radians per sample:

$$
\Delta \omega_w = \frac{2\pi}{L}
$$

(rectangular window width)

In units of Hz, it is defined through  $\Delta \omega_w = 2\pi \Delta f_w / f_s$ .

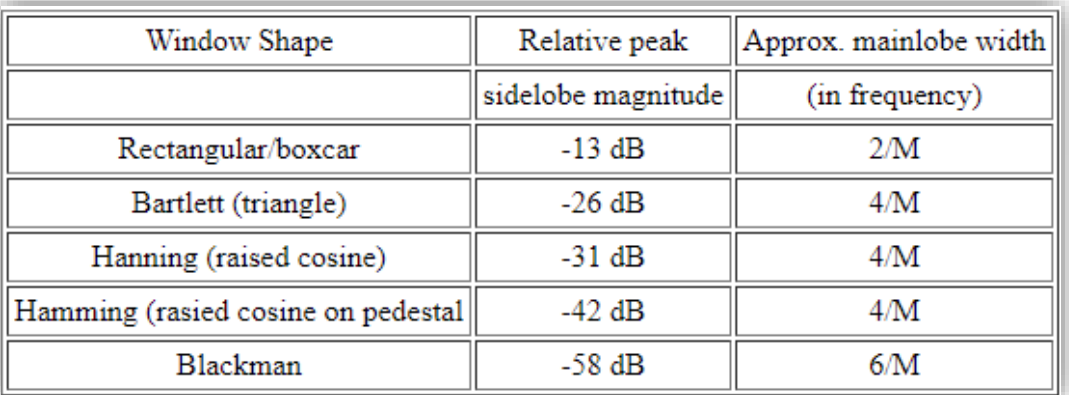

http://web.mit.edu/ruggles/SpectralAnalysis/reference.html

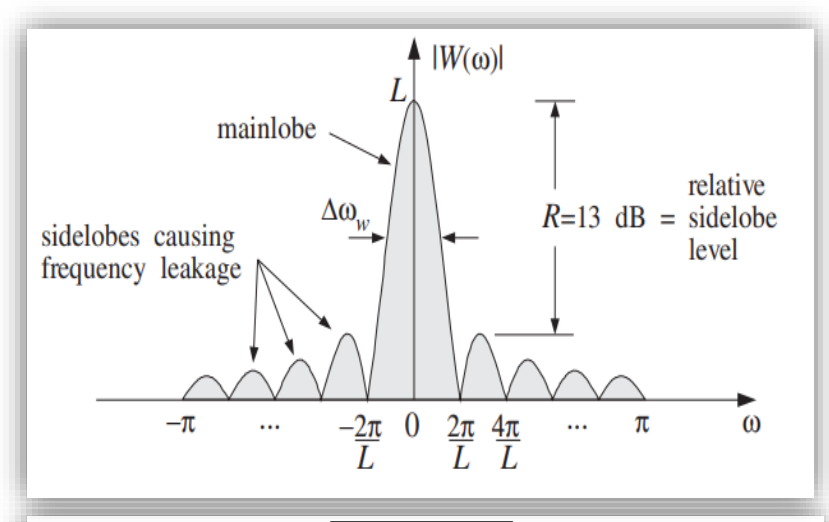

 $\Delta \omega \geq \Delta \omega_w =$ 

These equations can be rewritten to give the *minimum number* of samples required to achieve a desired frequency resolution  $\Delta f$ . The smaller the desired separation, the longer the data record:

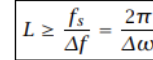

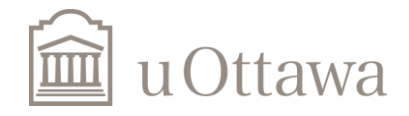

## **Effect of Windowing**

### Windowing has 2 undesirable effects

- Loss of frequency resolution
	- Smoothing of spectrum (peaks and discontinuities)
	- Unable to resolve 2 close components
	- Caused by width of mainlobe
	- · Rectangular window is good here
- Spectral leakage
	- Component at one frequency leaks into vicinity
	- Unable to detect a weak frequency component
	- Caused by amplitude of sidelobes
	- Non-rectangular window is better here

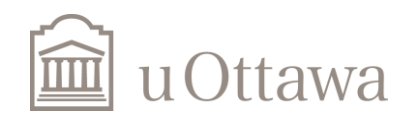

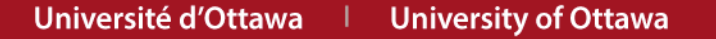

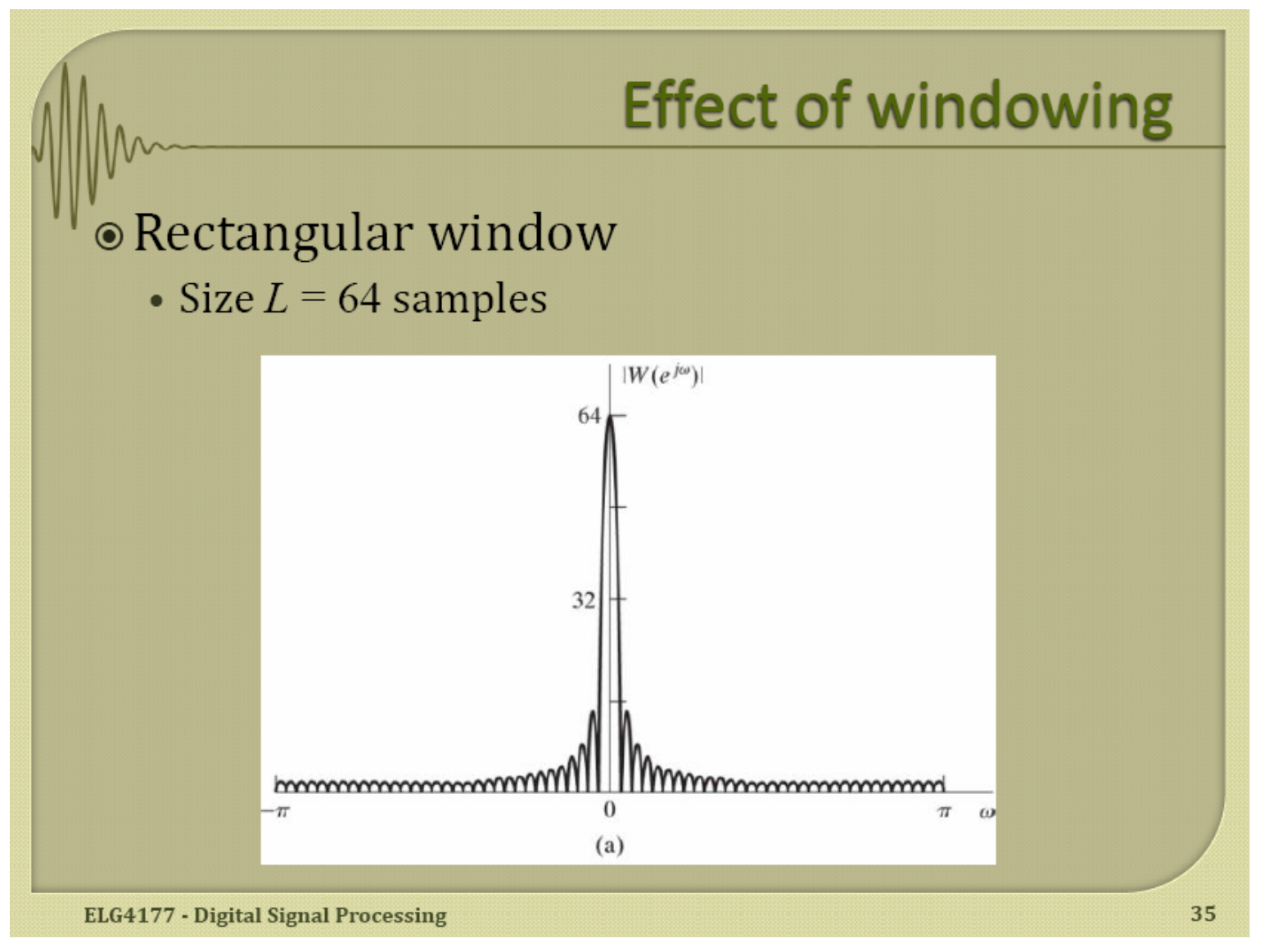

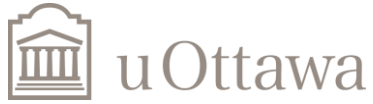

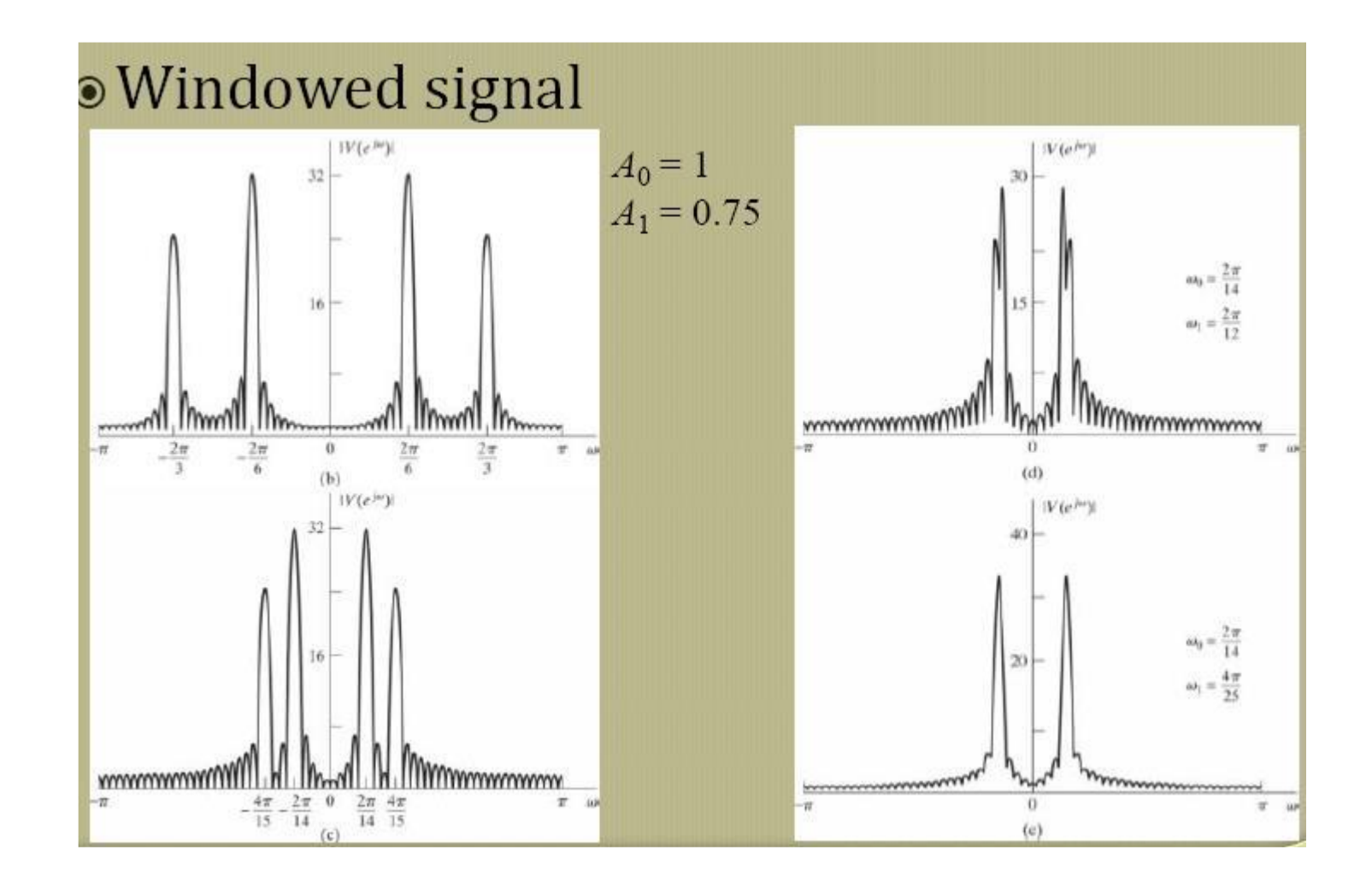

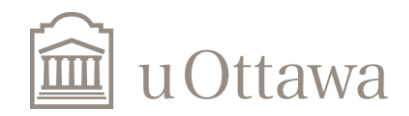

### **Effect of Spectral Sampling**

## DFT obtained by sampling DTFT

• *N* samples in  $2\pi$  period

$$
V[k] = V(e^{j\omega})\Big|_{\omega = \frac{2\pi}{N}k}, \quad 0 \le k \le N - 1
$$

• Consider the windowed signal  $v[n] = \cos\left(\frac{2\pi}{14}n\right) + 0.75\cos\left(\frac{2\pi}{15}n\right), \quad 0 \le n \le 63$ 

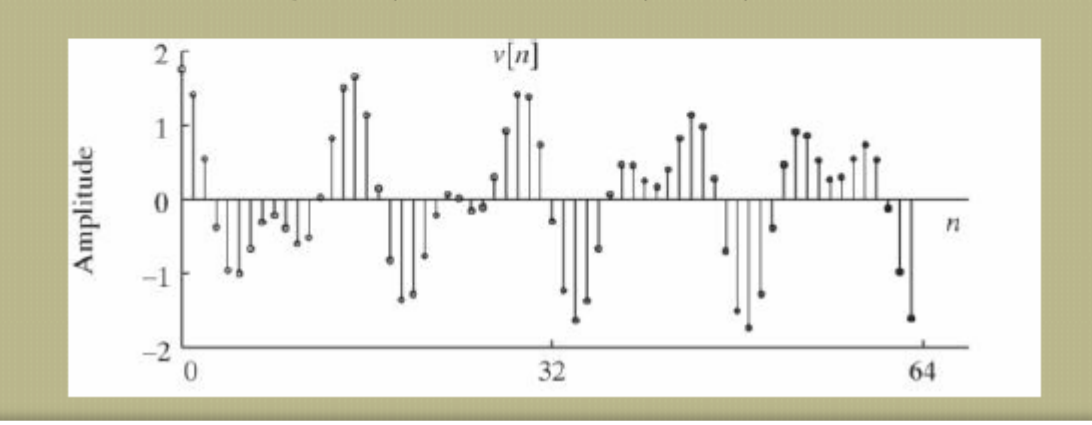

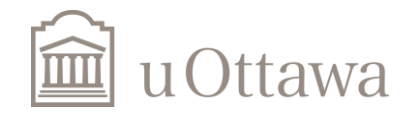

### **Effect of Spectral Sampling**

Case with matching DFT frequencies

•  $N = L$  = multiple of signal periods

$$
v[n] = \cos\left(\frac{2\pi}{16}n\right) + 0.75\cos\left(\frac{2\pi}{8}n\right), \quad 0 \le n \le 63
$$

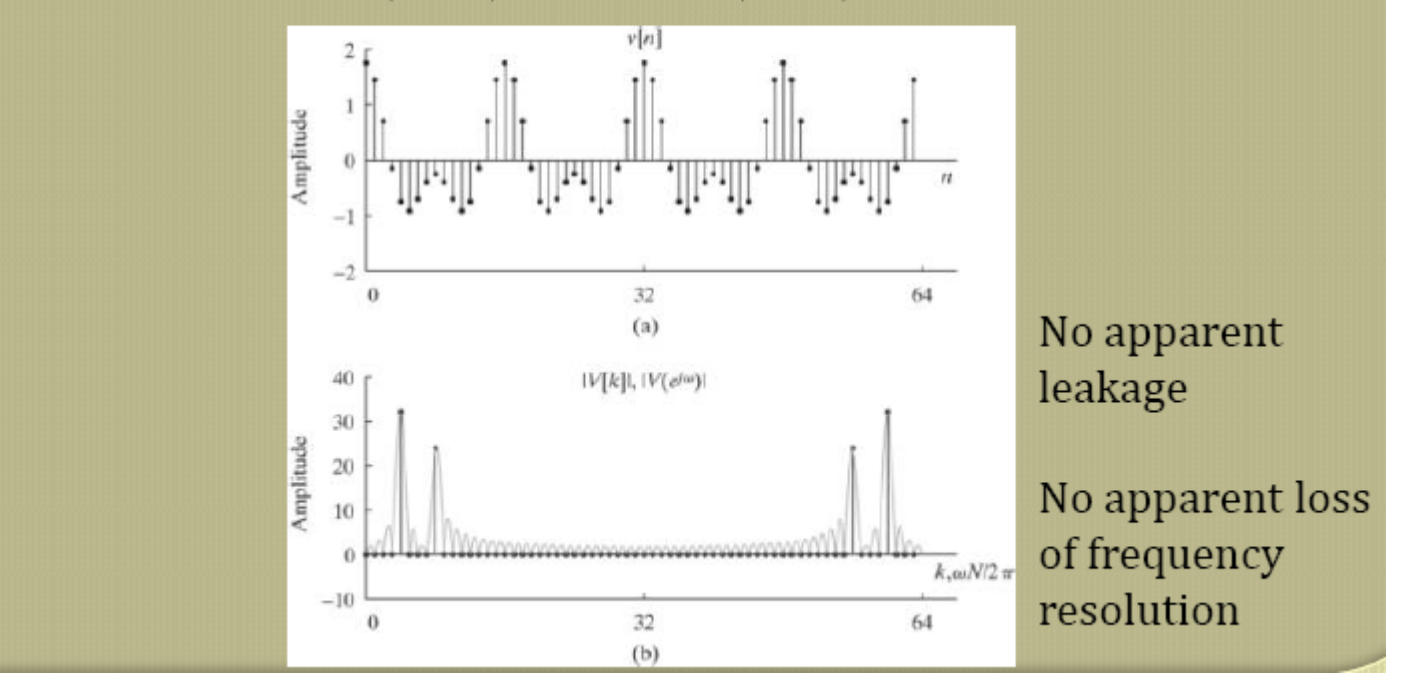

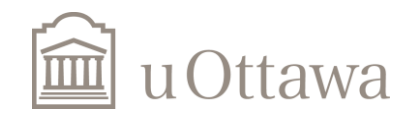

### Summary

- Spectral leakage due to windowing
	- Choice of type of window is critical
- Two types of loss of frequency resolution:
	- Inability to resolve 2 close components (windowing)
	- Not enough frequency samples (DFT spectral sampling)
- How many samples should we use in a DFT?
	- For no loss of information (no time aliasing):  $N \geq L$
	- If we want  $V[k]$  to look like  $V(e^{j\omega})$ :  $N >> L$ 
		- May require zero-padding

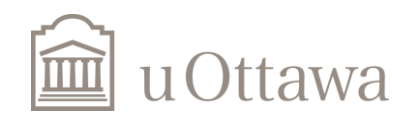

#### Complete the assignment & Answer all the questions

Thanks

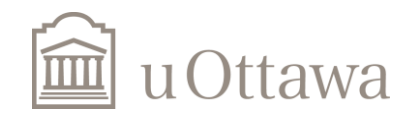

 $\degree$  H. Jleed: 2018  $\sim$